Digitally signed by Date: 2020.08.09 14:24:19 +09'00'

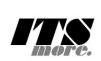

```
//
// gsh - Go lang based Shell
// (c) 2020 ITS more Co., Ltd.
// 2020-0807 created by SatoxITS (sato@its-more.jp)
//
package main // gsh main
// Documents: https://golang.org/pkg/
import (
        "bufio"
        "strings"
        "strconv"
        "fmt"
        "os"
        "time"
        "syscall"
        "go/types"
        "go/token"
        "net"
)
var VERSION = "gsh/0.0.4 (2020-0808a)"
var LINESIZE = (8*1024)var PATHSEP = \cdot \cdot" // should be ";" in Windows
var PROMPT = "> "
func env(argv []string) {
        env := os.Environ()
        for \prime v := range env {
                fmt.Printf("%v\n",v)
        }
}
func which(path string, show bool) (xfullpath string, itis bool){
        pathenv, found := os.LookupEnv("PATH")
        if found {
                dirv := strings. Split(pathenv, PATHSEP)
                for _, dir := range dirv {
                         fullpath := dir + "/" + path
                         fi, err := os.Stat(fullpath)
                         if err != nil {
                                 fullpath = dir + ''/'' + path + ".go"
                                 fi, err = os.Stat(fullpath)
                         }
                         if err == nil {
                                 fm := fi.Mode()if fm.IsRegular() {
                                          if show {
                                                  fmt.Printf("%s\n",fullpath)
                                          }
                                          return fullpath, true
                                 }
                         }
                }
        }
        return "", false
}
func eval(argv []string, nlend bool){
        var a i = 1pfmt := "%s"
        if argv[ai][0:1] == "%"pfmt = argv[ai]ai = 2}
        if len(argv) \leq ai {
                return
        }
        gocode := strings.Join(argv[ai:]," ");
        fset := token.NewFileSet()
        rval, _ := types.Eval(fset,nil,token.NoPos,gocode)
        fmt.Printf(pfmt,rval.Value)
        if nlend { fmt.Printf("\n") }
```
}

```
2020/8/9 gsh004.go.html
 func getval(name string) (found bool, val int) {
         /* should expand the name here */
         if name == "gsh.pid" {
                 return true, os.Getpid()
         }else
         if name == "gsh.ppid" {
                 return true, os.Getppid()
         }
         return false, 0
 }
 func echo(argv []string, nlend bool){
         for ai := 1; ai < len(argv); ai++ {
                 if 1 < ai {
                         fmt.Printf(" ");
                 }
                 arg := argv[i]found, val := getval(arg)
                 if found {
                         fmt.Printf("%d",val)
                 }else{
                         fmt.Printf("%s",arg)
                 }
         }
         if nlend {
                 fmt.Printf("\n");
         }
 }
 func resfile() string {
         return "gsh.tmp"
 }
 //var resF *File
 func resmap() {
         // , err := os.OpenFile(resfile(), os.O_RDWR|os.O_CREATE, os.ModeAppend)
         // https://developpaper.com/solution-to-golang-bad-file-descriptor-problem/
           , err := os.OpenFile(resfile(), os.O_RDWR|os.O_CREATE, 0600)
         if err != nil {
                 fmt.Printf("refF could not open: %s\n",err)
         }else{
                 fmt.Printf("refF opened\n")
         }
 }
 func excommand(gshPA syscall.ProcAttr, exec bool, argv []string) (ret int) {
         fullpath, itis := which(argv[0], false)
         if itis == false {
                 return -1
         }
         if 0 < strings.Index(fullpath,".go") {
                 nargv := \arg v // []string{}
                 gofullpath, itis := which("go",false)
                 if itis == false {
                         fmt.Printf("-- Go not found\n")
                         return -1
                 }
                 nargv = []string{ gofullpath, "run", fullpath }
                 fmt.Printf("-- %s {%s %s %s}\n",gofullpath,nargv[0],nargv[1],nargv[2])
                 if exec {
                         syscall.Exec(gofullpath,nargv,os.Environ())
                 }else{
                         pid, := syscall.ForkExec(gofullpath,nargv, &gshPA)
                         syscall.Wait4(pid,nil,0,nil);
                 }
         }else{
                 if exec {
                         syscall.Exec(fullpath,argv,os.Environ())
                 }else{
                         pid, _ := syscall.ForkExec(fullpath,argv, &gshPA)
                         //fmt.Printf("[%d]\n",pid); // '&' to be background
                         syscall.Wait4(pid,nil,0,nil);
                 }
```

```
file:///Users/ysato/gsh/gsh004.go.html 2/8
```
return 0

}

}

```
2020/8/9 gsh004.go.html
```

```
func sleep(gshPA syscall.ProcAttr, argv []string) {
        if len(argv) < 2 {
                fmt.Printf("Sleep 100ms, 100us, 100ns, ...\n")
                return
        }
        duration := argv[1];
        d, err := time.ParseDuration(duration)
        if err != nil {
                d, err = time.ParseDuration(duration+"s")
                if err != nil {
                        fmt.Printf("duration ? %s (%s)\n",duration,err)
                        return
                }
        }
        fmt.Printf("Sleep %v ns\n",duration)
        time.Sleep(d)
        if 0 < len(argv[2:]) {
                gshellv(gshPA, argv[2:])
        }
}
func repeat(gshPA syscall.ProcAttr, argv []string) {
        if len(argv) < 2 {
                return
        }
        start0 := time.Now()for ri_{,-} := strconv.Atoi(argv[1]); 0 < ri; ri-- {
                if 0 < len(argv[2:]) {
                        //start := time.Now()gshellv(gshPA, argv[2:])
                        end := time. Now ()
                        elps := end. Sub (start0);
                        if( 1000000000 < elps ){
                                 fmt.Printf("(repeat#%d %v)\n",ri,elps);
                        }
                }
        }
}
func gen(gshPA syscall.ProcAttr, argv []string) {
        if len(argv) < 2 {
                fmt.Printf("Usage: %s N\n",argv[0])
                return
        }
        // should br repeated by "repeat" command
        count, := strconv. Atoi(argv[1])
        fd := gshPA.Files[1] // Stdout
        file := os.NewFile(fd,"internalStdOut")
        fmt.Printf("-- Gen. Count=%d to [%d]\n",count,file.Fd())
        //but := []byte()outdata := "0123 5678 0123 5678 0123 5678 0123 5678\r"
        for gi := 0; gi < count; gi++ {
                file.WriteString(outdata)
        }
        //file.WriteString("\n")
        fmt.Printf("\n(%d B)\n",count*len(outdata));
        //file.Close()
}
// -s, -si, -so // bi-directional, source, sync (maybe socket)
func sconnect(gshPA syscall.ProcAttr, inTCP bool, argv []string) {
        if len(argv) < 2 {
                fmt.Printf("Usage: -s [host]:[port[.udp]]\n")
                return
        }
        remote := argv[1]if remote == ":" { remote = "0.0.0.0:9999" }
        if inTCP { // TCP
                dport, err := net.ResolveTCPAddr("tcp", remote);
                if err != nil {
                        fmt.Printf("Address error: %s (%s)\n", remote, err)
                        return
```
}

## 2020/8/9 gsh004.go.html

```
conn, err := net.DialTCP("tcp",nil,dport)
                if err != nil {
                        fmt.Printf("Connection error: %s (%s)\n",remote,err)
                        return
                }
                file, := conn. File();
                fd := file. Fd()fmt.Printf("Socket: connected to %s, socket[%d]\n",remote,fd)
                savfd := gshPA.Files[1]
                gshPA.Files[1] = fd;
                gshellv(gshPA, argv[2:])
                gshPA.Files[1] = savfd
                file.Close()
                conn.Close()
        }else{
                //dport, err := net.ResolveUDPAddr("udp4",remote);
                dport, err := net.ResolveUDPAddr("udp",remote);
                if err != nil {
                        fmt.Printf("Address error: %s (%s)\n",remote,err)
                        return
                }
                //conn, err := net.DialUDP("udp4",nil,dport)
                conn, err := net.DialUDP("udp",nil,dport)
                if err != nil {
                        fmt.Printf("Connection error: %s (%s)\n",remote,err)
                        return
                }
                file, := conn.File();
                fd := \overline{file.Fd()
                ar := conn.RemoteAddr()
                //al := conn.LocalAddr()fmt.Printf("Socket: connected to %s [%s], socket[%d]\n",
                        remote,ar.String(),fd)
                savfd := gshPA.Files[1]
                gshPA.Files[1] = fd;
                gshellv(gshPA, argv[2:])
                gshPA.Files[1] = savfd
                file.Close()
                conn.Close()
        }
}
func saccept(gshPA syscall.ProcAttr, inTCP bool, argv []string) {
        if len(argv) < 2 {
                fmt.Printf("Usage: -ac [host]:[port[.udp]]\n")
                return
        }
        local := argv[1]if local == ":" { local = "0.0.0.0:9999" }
        if inTCP { // TCP
                port, err := net.ResolveTCPAddr("tcp",local);
                if err != nil {
                        fmt.Printf("Address error: %s (%s)\n",local,err)
                        return
                }
                //fmt.Printf("Listen at %s...\n",local);
                sconn, err := net.ListenTCP("tcp", port)
                if err != nil {
                        fmt.Printf("Listen error: %s (%s)\n",local,err)
                        return
                }
                //fmt.Printf("Accepting at %s...\n",local);
                aconn, err := sconn.AcceptTCP()
                if err != nil {
                        fmt.Printf("Accept error: %s (%s)\n",local,err)
                        return
                }
                file, := aconn. File()
                fd := \overline{f}ile.Fd()
```
## 2020/8/9 gsh004.go.html

```
fmt.Printf("Accepted TCP at %s [%d]\n",local,fd)
                 savfd := gshPA.Files[0]
                gshPA.Files[0] = fd;
                gshellv(gshPA, argv[2:])
                gshPA.Files[0] = savfd
                 sconn.Close();
                 aconn.Close();
                 file.Close();
        }else{
                 //port, err := net.ResolveUDPAddr("udp4",local);
                 port, err := net.ResolveUDPAddr("udp",local);
                 if err != nil {
                         fmt.Printf("Address error: %s (%s)\n",local,err)
                         return
                 }
                fmt.Printf("Listen UDP at %s...\n",local);
                 //uconn, err := net.ListenUDP("udp4", port)
                uconn, err := net.ListenUDP("udp", port)
                 if err != nil {
                         fmt.Printf("Listen error: %s (%s)\n",local,err)
                         return
                }<br>file,
                         := uconn.File()
                fd := \overline{ file. Fd()
                ar := uconn.RemoteAddr()
                remote := ""
                 if ar != nil { remote = ar.String() }
                 if remote == " " { ( remote = " ? " }// not yet received
                 //fmt.Printf("Accepted at %s [%d] <- %s\n",local,fd,"")
                savfd := gshPA.Files[0]
                gshPA.Files[0] = fd;
                 savenv := gshPA.Env
                gshPA.Env = append(savenv, "REMOTE HOST="+remote)
                 gshellv(gshPA, argv[2:])
                 gshPA.Env = savenv
                gshPA.Files[0] = savfd
                uconn.Close();
                file.Close();
        }
}
// empty line command
func pwd(gshPA syscall.ProcAttr){
        // execute context command, pwd + date
        // context notation, representation scheme, to be resumed at re-login cwd, := \cos \theta. Getwd()
              := \cos \cdot \text{Getwd}()t := \overline{time.Now()}date := t.Format(time.UnixDate)
        exe, _ := os.Executable()
        host, := os.Hostname()
        fmt.Printf("{PWD=\"%s\"",cwd)
        fmt.Printf(" HOST=\"%s\"",host)
        fmt.Printf(" DATE=\"%s\"",date)
        fmt.Printf(" TIME=\"%s\"",t.String())
        fmt.Printf(" PID=\"%d\"",os.Getpid())
        fmt.Printf(" EXE=\"%s\"",exe)
        fmt.Printf("}\n")
}
func gshellv(gshPA syscall.ProcAttr, argv []string) (fin bool) {
        //fmt.Printf("-- gshellv((%d))\n",len(argv))
        if len(argv) \leq 0 {
                return false
        }
        if false {
                 for ai := 0; ai < len(argv); ai++ {
                         fmt.Printf("[%d] %s [%d]%T\n",ai,argv[ai],len(argv[ai]),argv[ai])
```
}

```
}
cmd := argv[0]if cmd == "-ot" { }sconnect(gshPA, true, argv)
        return false;
}
if cmd == "-ou" { }sconnect(gshPA, false, argv)
        return false;
}
if cmd == "-it" {
        saccept(gshPA, true, argv)
        return false;
}
if cmd == "-iu" {
        saccept(gshPA, false, argv)
        return false;
}
if cmd == "-i" || cmd == "-o" || cmd == "-a" || cmd == "-s" {
        if len(argv) < 2 {
                return false
        }
        fdix := 0;mode := os.O_RDONLY;
        if cmd == "-\overline{i}" {
        }
        if cmd == "-o" {
                fdix = 1;mode = os.O_RDWR | os.O_CREATE;
        }
        if cmd == "-a" {
                fdix = 1;
                mode = os.O_RDWR | os.O_CREATE | os.O_APPEND;
        }
        f, err := os.OpenFile(argv[1], mode, 0600)
        if err != nil {
                fmt.Printf("%s\n",err)
                return false
        }
        savfd := gshPA.Files[fdix]
        gshPA.Files[fdix] = f.Fd()
        fmt.Printf("-- Opened [%d] %s\n",f.Fd(),argv[1])
        gshellv(gshPA, argv[2:])
        gshPA.Files[fdix] = savfd
        return false
}
if cmd == "call" {excommand(gshPA, false,argv[1:])
        return false
}
if cmd == "echo" {
        echo(argv,true)
        return false
}
if cmd == "env" {
        env(argv)
        return false
}
if cmd == "eval" { }eval(argv,true)
        return false
}
if cmd == "exec" {
        excommand(gshPA, true, argv[1:])
        return false // should exit
}
if cmd == "exit" || cmd == "quit" {// write Result code EXIT to 3>
        return true
}
if cmd == "fork" {
```
2020/8/9 gsh004.go.html

// mainly for a server

```
return false
        }
        if cmd == "-qen" {
                gen(gshPA, argv)
                return false;
        }
        if cmd == "nop" {
                return false
        }
        if cmd == "pstitle" {
                // to be gsh.title
        }
        if cmd == "repeat" \{ // repeat cond command
                repeat(gshPA,argv)
                return false
        \left| \right\rangleif cmd == "set" \frac{1}{2} // set name ...
                return false;
        }
        if cmd == "sleep" {
                sleep(gshPA,argv)
                return false;
        }
        if cmd == "-ver" {
                fmt.Printf("%s\n",VERSION);
                return false
        }
        if cmd == "pwh" { }pwd(gshPA);
                return false
        }
        if cmd == "which" {
                which(argv[1],true);
                return false
        }
        excommand(gshPA, false,argv)
        return false
}
func gshelll(gshPA syscall.ProcAttr, gline string) (rfin bool) {
        argv := strings.Split(string(gline)," ")
        fin := gshellv(gshPA,argv)
        return fin
}
func tgshelll(gshPA syscall.ProcAttr, gline string) (xfin bool) {
        start := time. Now ()
        fin := gshelll(gshPA,gline)
        end := time. Now ()
        elps := end.Sub(start);
        fmt.Printf("--(%d.%09ds)\n",elps/1000000000,elps%1000000000)
        return fin
}
func ttyfile() string {
        return "gsh.ttyline"
}
func ttyline() (*os.File){
        file, err := os.OpenFile(ttyfile(), os.O_RDWR|os.O_CREATE|os.O_TRUNC,0600)
        if err != nil {
                fmt.Printf("cannot open %s (%s)\n",ttyfile(),err)
                return file;
        }
        return file
}
func getline(hix int, with_exgetline bool, prevline string) (string) {
        if( with_exgetline ){
                //var xhix int64 = int64(hix); // cast
                newenv := os.Environ()
                newenv = append(newenv, "GSH_LINENO="+strconv.FormatInt(int64(hix),10) )
                tty := ttyline()
                tty.WriteString(prevline)
                Pa := os.ProcAttr {
```
2020/8/9 gsh004.go.html

```
"", // start dir
                        newenv, //os.Environ(),
                         []*os.File{os.Stdin,os.Stdout,os.Stderr,tty},
                        nil,
                }
                proc, err := os.StartProcess("gsh-getline",[]string{"getline","getline"}, &Pa)
                if err != nil {
                        fmt.Printf("Proc ERROR (%s)\n",nil)
                        for ; ; \{}
                }
                //stat, err := proc.Wait()
                proc.Wait()
                buff := make([]byte,LINESIZE)
                count, err := tty.Read(buff)
                // , err = try.Fead(buff)//fmt.Printf("-- getline (%d)\n",count)
                if err := nil {
                        if ! (count == 0) { // && err. String () == "EOF" ) {
                                 fmt.Printf("-- getline error (%s)\n",err)
                         }
                }else{
                        //fmt.Printf("-- getline OK \"%s\"\n",buff)
                }
                tty.Close()
                return string(buff[0:count])
        }else{
                // if isatty {
                        fmt.Printf("!%d",hix)
                        fmt.Print(PROMPT)
                // }
                reader := bufio.NewReaderSize(os.Stdin,LINESIZE)
                line, \Box, \Box := reader. ReadLine()
                return string(line)
        }
}
func main() {
        gshPA := syscall.ProcAttr {
                "", // the staring directory
                os.Environ(), // environ[]
                []uintptr{os.Stdin.Fd(),os.Stdout.Fd(),os.Stderr.Fd()},
                nil, // OS specific
        }
        //resmap()
         _, with_exgetline := which("gsh-getline",false)
        if with exgetline == false {
                fmt.Printf("Note: No gsh-getline found. Using internal getline.\n");
        }
        prevline := ""
        for hix := 1; ; {
                gline := getline(hix, with exgetline, prevline)
                fin := tgshelll(gshPA,gline)
                if fin {
                        break;
                }
                if len(qline) == 0 {
                        pwd(gshPA);
                        continue;
                }
                prevline = gline;
                hix++;
        }
}
// TODO:
// - inter gsh communication, possibly running in remote hosts -- to be remote shell
// - merged histories of multiple parallel gsh sessions
// - alias as a function
// - instant alias end environ export to the permanent > \sim/.gsh/gsh-alias and gsh-environ
// - retrieval PATH of files by its type
// - gsh as anIME//---END--- (^-^)/
```